### The book was found

# Ruby On Rails Tutorial: Learn Web Development With Rails (3rd Edition) (Addison-Wesley Professional Ruby)

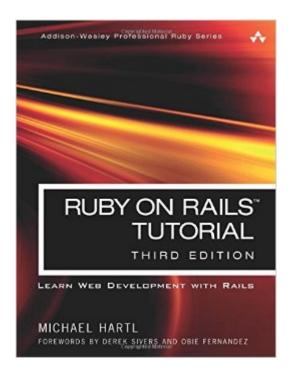

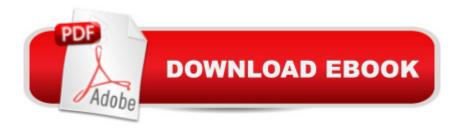

# Synopsis

â œRuby on Railsâ, ¢ Tutorial by Michael Hartl has become a must-read for developers learning how to build Rails apps.â • â "Peter Cooper, Editor of Ruby Inside Used by sites as diverse as Twitter, GitHub, Disney, and the Yellow Pages, Ruby on Rails is one of the most popular frameworks for developing web applications, but it can be challenging to learn and use. Whether youâ ™re new to web development or new only to Rails, Ruby on Railsâ,¢ Tutorial, Third Edition, is the solution. A Best-selling author and leading Rails developer Michael Hartl teaches Rails by guiding you through the development of three example applications of increasing sophistication, focusing on the fundamental techniques in web development needed for virtually any kind of application. The updates to this edition include simplified installation via a standard development environment in the cloud, use of the default Rails stack throughout, a light-weight testing approach, an all-new section on image upload, and an all-new chapter on account activation and password resets, including sending email with Rails. A This indispensable guide provides integrated tutorials not only for Rails, but also for the essential Ruby, HTML, CSS, and SQL skills youâ ™II need when developing web applications. Hartl explains how each new technique solves a real-world problem, and then he demonstrates it with bite-sized code thatâ TMs simple enough to understand, yet novel enough to be useful. Whatever your previous web development experience, this book will guide you to true Rails mastery. A This book will help you Install and set up your Rails development environment, including a pre-installed integrated development environment (IDE) in the cloud Go beyond generated code to truly understand how to build Rails applications from scratch Learn testing and test-driven development (TDD) Effectively use the Model-View-Controller (MVC) pattern Structure applications using the REST architecture Build static pages and transform them into dynamic ones Master the Ruby programming skills all Rails developers need Create high-quality site layouts and data models Implement registration and authentication systems, including validation and secure passwords Update, display, and delete users Upload images in production using a cloud storage service Implement account activation and password reset, including sending email with Rails Add social features and microblogging, including an introduction to Ajax Record version changes with Git and create a secure remote repository at Bitbucket Deploy your applications early and often with Heroku

## **Book Information**

Series: Addison-Wesley Professional Ruby

Paperback: 744 pages

Publisher: Addison-Wesley Professional; 3 edition (May 9, 2015)

Language: English

ISBN-10: 0134077709

ISBN-13: 978-0134077703

Product Dimensions: 6.9 x 1.7 x 9.1 inches

Shipping Weight: 2.6 pounds (View shipping rates and policies)

Average Customer Review: 4.8 out of 5 stars Â See all reviews (198 customer reviews)

Best Sellers Rank: #31,536 in Books (See Top 100 in Books) #2 in Books > Computers &

Technology > Programming > Languages & Tools > Ruby #89 in Books > Computers &

Technology > Programming > Web Programming #132 in Books > Textbooks > Computer

Science > Programming Languages

### **Customer Reviews**

I am not a programmer and I don't know nor have I ever met Michael Hartl. But I warn you, this is going to sound like a paid social media person writing a puff piece for this book, but it's not. By the way, I didn't buy the print edition here. I bought the electronic version from rails tutorial site which is identical. Here's my story: I have been a teacher for ten years. Before that, I managed big media projects and ran a start-up back in the .com boom. I've never programmed. I've built web sites in Dreamweaver, done some Flash, used Wordpress guite extensively and am pretty good at the Adobe Suite (which I teach). But I have NEVER written code, per se.My wife, a college professor, had this brilliant idea: we need to make more money (to pay for a big mortgage, cars, stuff) which could be roughly translated into "you need to make more money." OK, I'm 62 years old and don't think I'm going to find yet another career. But my wife read an article in the NY Times about the need for coders and that age wasn't really a factor. OK, but "why me?" I asked. "Why not you?" "Because you understand all of this tech stuff," my wife said. OK, she's been right before about my career, I'll give it a try. But where to start. I called my friend and neighbor, a CalTech computer science grad who owns a small (14 employees) computer consulting business and invited him to lunch. Of course I brought my career coach (my wife) with me. My buddy, the CalTech guy said that, yes, there is lots of opportunity for coders and went on to say that he thought there was even more opportunity for someone with my tech management experience. So, I was hooked on the idea, too.But how to begin? What languages should I learn?

Download to continue reading...

Ruby on Rails Tutorial: Learn Web Development with Rails (3rd Edition) (Addison-Wesley

Professional Ruby) Ruby on Rails Tutorial: Learn Web Development with Rails (4th Edition) (Addison-Wesley Professional Ruby Series) Ruby on Rails 3 Tutorial: Learn Rails by Example (Addison-Wesley Professional Ruby) The Rails 4 Way (3rd Edition) (Addison-Wesley Professional Ruby) Ruby: Learn Ruby in 24 Hours or Less - A Beginner's Guide To Learning Ruby Programming Now (Ruby, Ruby Programming, Ruby Course) Data Visualization Toolkit: Using JavaScript, Rails, and Postgres to Present Data and Geospatial Information (Addison-Wesley Professional Ruby Series) Practical Object-Oriented Design in Ruby: An Agile Primer (Addison-Wesley Professional Ruby) Eloquent Ruby (Addison-Wesley Professional Ruby) Head First Rails: A Learner's Companion to Ruby on Rails Agile Web Development with Rails 4 (Facets of Ruby) Introduction to Econometrics (3rd Edition) (Addison-Wesley Series in Economics) Desktop Kornshell Graphical Programming (Addison-Wesley Professional Computing Series) Advanced Programming in the UNIX(R) Environment (Addison-Wesley Professional Computing Series) Hardcover - June 30, 1992 Thinking Security: Stopping Next Year's Hackers (Addison-Wesley Professional Computing Series) Java How to Program: Late Objects Version, Addison-Wesley's Java Backpack Reference Guide (8th Edition) The Unified Modeling Language Reference Manual (2nd Edition) (The Addison-Wesley Object Technology Series) The Scrum Field Guide: Agile Advice for Your First Year and Beyond (2nd Edition) (Addison-Wesley Signature Series (Cohn)) Using Econometrics: A Practical Guide (6th Edition) (Addison-Wesley Series in Economics) Learning Rails 5: Rails from the Outside In Metaprogramming Ruby 2: Program Like the Ruby Pros (Facets of Ruby)

<u>Dmca</u>